#### Resource Management

Chapter 12

© 2007 Pearson Education

# Types of Constraints

- **OTechnical**
- **OPhysical**
- **Q**Resource
- **OTime**
- **O**Mixed

#### Resource Loading

*The amounts of individual resources that a schedule requires during specific time periods.*

**Resource loading table**

| <b>Resource Name</b>   | <b>Work</b> | <b>Details</b> | 5/5 | $5/12$ | 5/19 | 5/26 |
|------------------------|-------------|----------------|-----|--------|------|------|
| <b>Bob</b>             | 40 hrs      | <b>Work</b>    | 8h  | 32h    |      |      |
| Assign Bids 40 hrs     |             | <b>Work</b>    | 8h  | 32h    |      |      |
| Carol                  | 40 hrs      | <b>Work</b>    |     | 8h     | 32h  |      |
| Calculate Cost 40 hrs  |             | <b>Work</b>    |     | 8h     | 32h  |      |
| <b>Ted</b>             | 40 hrs      | <b>Work</b>    |     | 8h     | 32h  |      |
| Documentation   40 hrs |             | <b>Work</b>    |     | 8h     | 32h  |      |
| <b>Alice</b>           | 8 hrs       | <b>Work</b>    |     |        |      | 8h   |
| Select Bid   8 hrs     |             | <b>Work</b>    |     |        |      | 8h   |

# Resource Leveling (Smoothing)

A *multivariate*, *combinatorial* problem

#### **Objectives**

- To determine the resource requirements so that they will be available at the right time
- To allow each activity to be scheduled with the smoothest possible transition across resource usage levels

## Prioritization Rules for Leveling

 $\diamond$  **Smallest amount of Slack** 

**❖ Smallest duration** 

**\*Lowest ID number (FCFS)** 

**\* Greatest number of SUCCESSOT tasks** 

**\* Requiring the MOSt resources** 

## General Procedure for Leveling

- 1. Create a project activity **network diagram**
- 2. Develop resource **loading table**
- 3. Determine activity **late finish** dates
- 4. Identify resource **over allocation**
- 5. Resource **level** the loading table

## Creating Resource Loading Charts

Display the amount of resources required as a function of time.

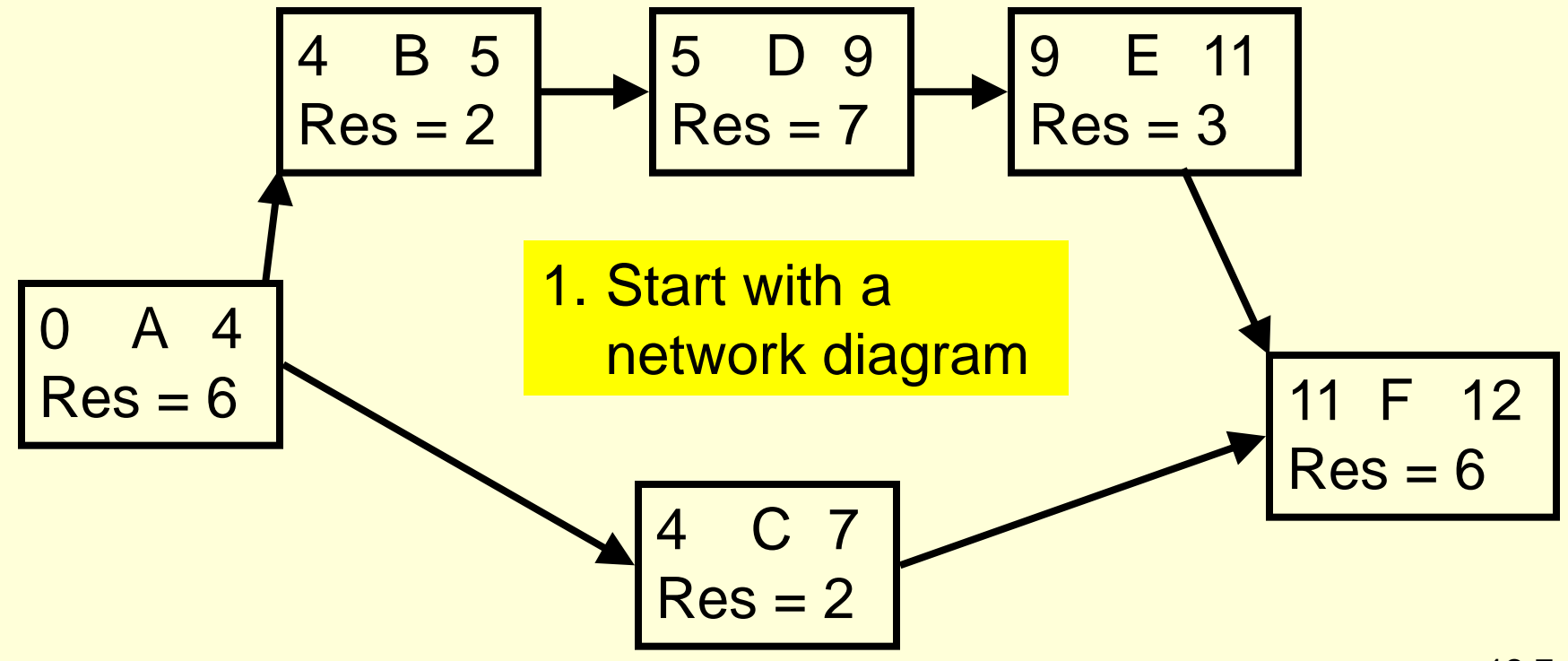

## Creating Resource Loading Charts

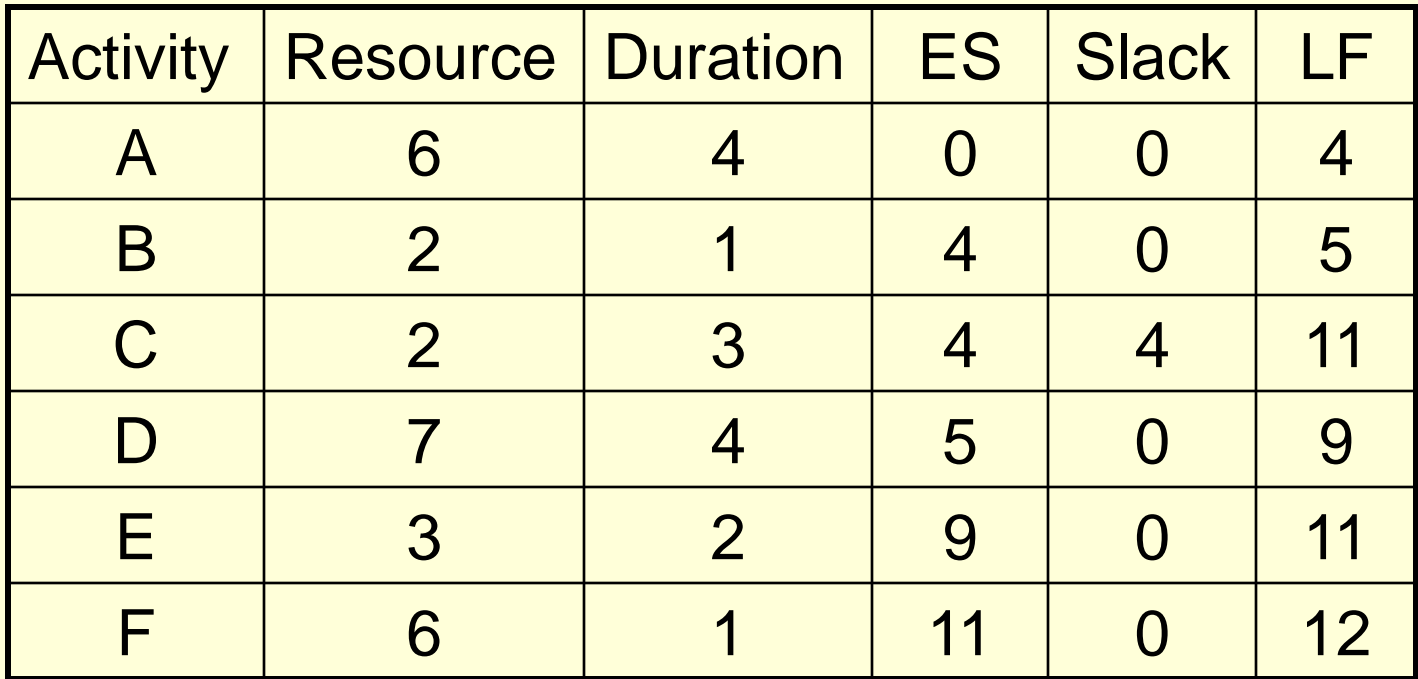

2. Produce a table that shows the duration, early start, late finish, slack, and resource(s) required for each activity.

#### Creating Resource Loading Charts

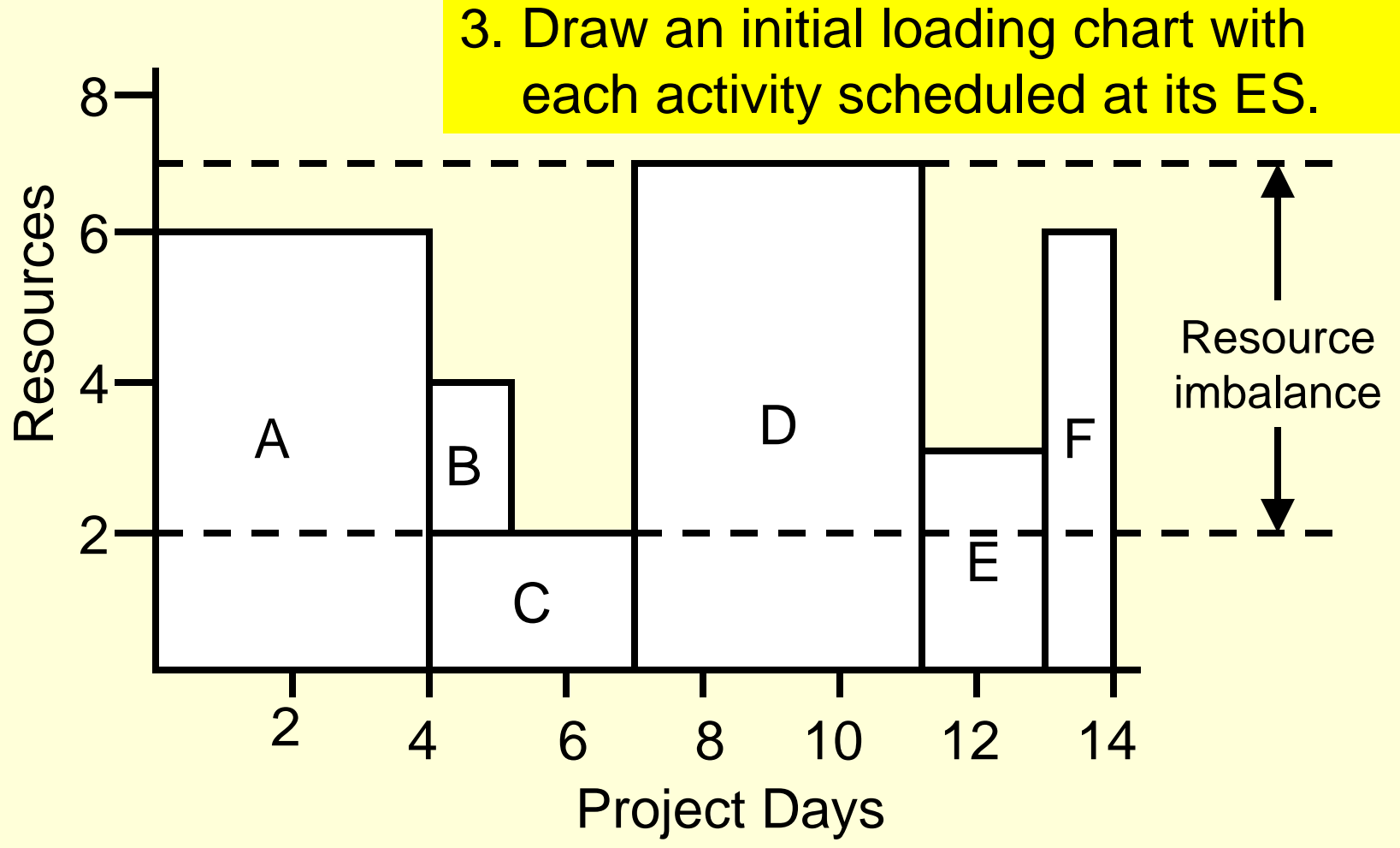

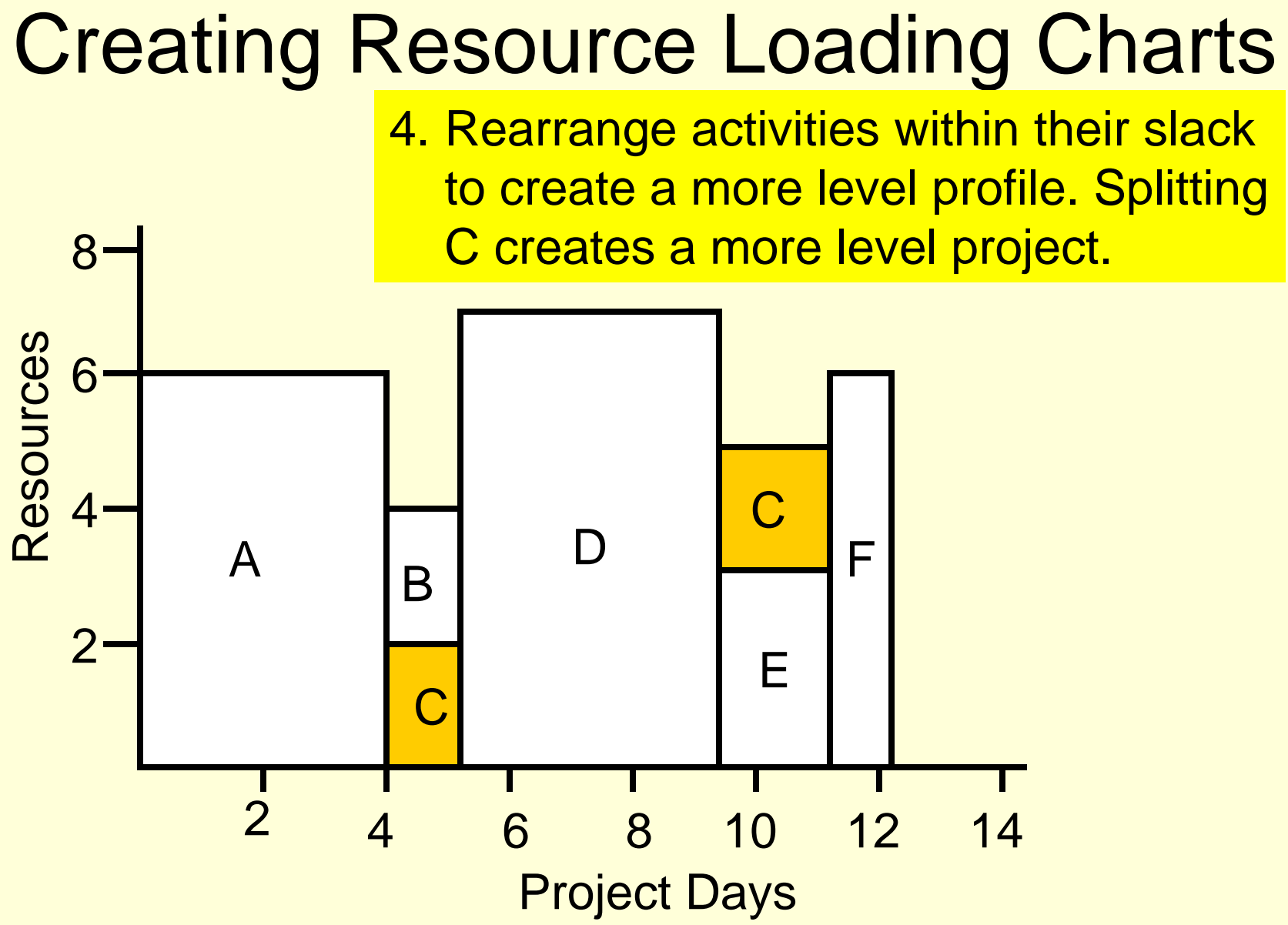

<sup>12-10</sup>

#### Key Parameters in Multi-Project Environments

▶ Schedule slippage

**Example 2 Resource utilization** 

**▶ In-process inventory** 

Prioritizing Resource Allocations in Multi-Project Environments

- **First come** first served
- Greatest resource **demand**
- Greatest resource **utilization**
- Minimum **late finish** time
- **Mathematical programming**